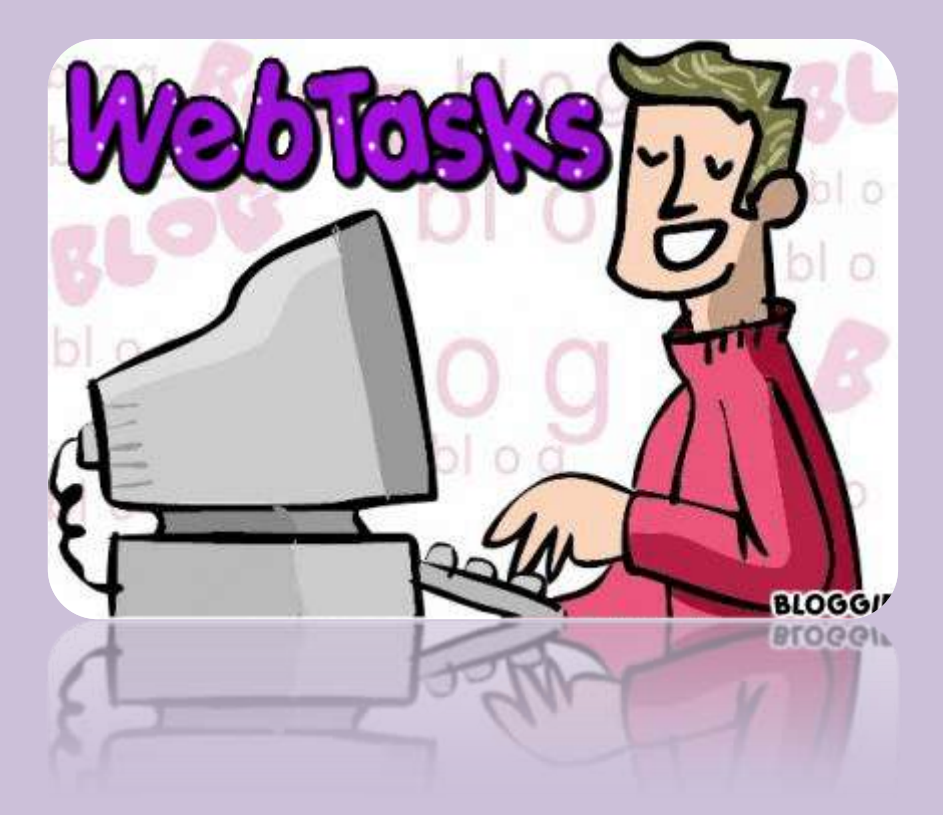

## **GUÍA DE TRABAJO**

Esta guía ayuda a *conocer* y *elaborar* una variante metodológica de la webquest.

A continuación se plantean unos *pasos* básicos para apropiarnos de la variante.

**Paso Nº 1:** De manera individual visitamos cada uno de los siguientes enlaces (**15 min**):

- [El romanticismo](http://poster.4teachers.org/worksheet/view.php?ID=94923)
- [Am I healthy?](http://www.isabelperez.com/wizard/am_I_healthy.htm)
- [Karst de Sorbas](https://sites.google.com/site/karstdesorbas/)
- [La reproducción humana](https://sites.google.com/site/nosreproducimos/)
- <del>√</del> [La entrevista](https://sites.google.com/site/losentrevistadores/)

**Paso Nº 2:** Nos juntamos y conversamos sobre nuestras impresiones después de haber visitado aquellos enlaces (**20 min.**)

- ¿Qué diferencias y semejanzas tiene con la Webquest?
- ¿Qué estructura tiene?
- $\checkmark$  igué tipo de actividad realiza el estudiante?
- Otras percepciones….

**Paso Nº 3:** Contrastamos nuestras impresiones visitando el siguiente enlace (**25 min**):

 $\checkmark$  Visita [Tareas en la web](http://docenciaydidactica.ecobachillerato.com/2012/03/webtasks-tareas-en-la-web.html) [¿Qué es una webtask?](http://educacionweb.wikispaces.com/page/diff/%C2%BFQu%C3%A9+es+una+Web+Task%3F/83493943)

**Paso Nº 4:** Elaboramos en conjunto un ejemplo con la variante asignada. (Lápiz y papel o procesador de texto) (**45 min**).

- ¿Qué contenido de aprendizaje abordaremos?
- $\checkmark$  i Qué competencia, habilidades y/o capacidades queremos promover?
- ¿Qué recursos web podemos enlazar?
- Bosquejamos la variante

**Paso Nº 5:** Formalizamos nuestra comprensión y elaboración de esta variante de webquest (**45 min**)

- $\checkmark$  Nos organizamos internamente en dos sub grupos.
- El **subgrupo uno** llena la FICHA RESUMEN SOBRE VARIANTES METODOLÓGICAS DE LA WEBQUEST.
- El **subgrupo dos** elabora digitalmente la variante esbozada.

**Paso Nº 6:** Compartimos en el espacio grupal del FACEBOOK (DUTIC4) la ficha y el ejemplo de la variante asignada.